$1.$ 

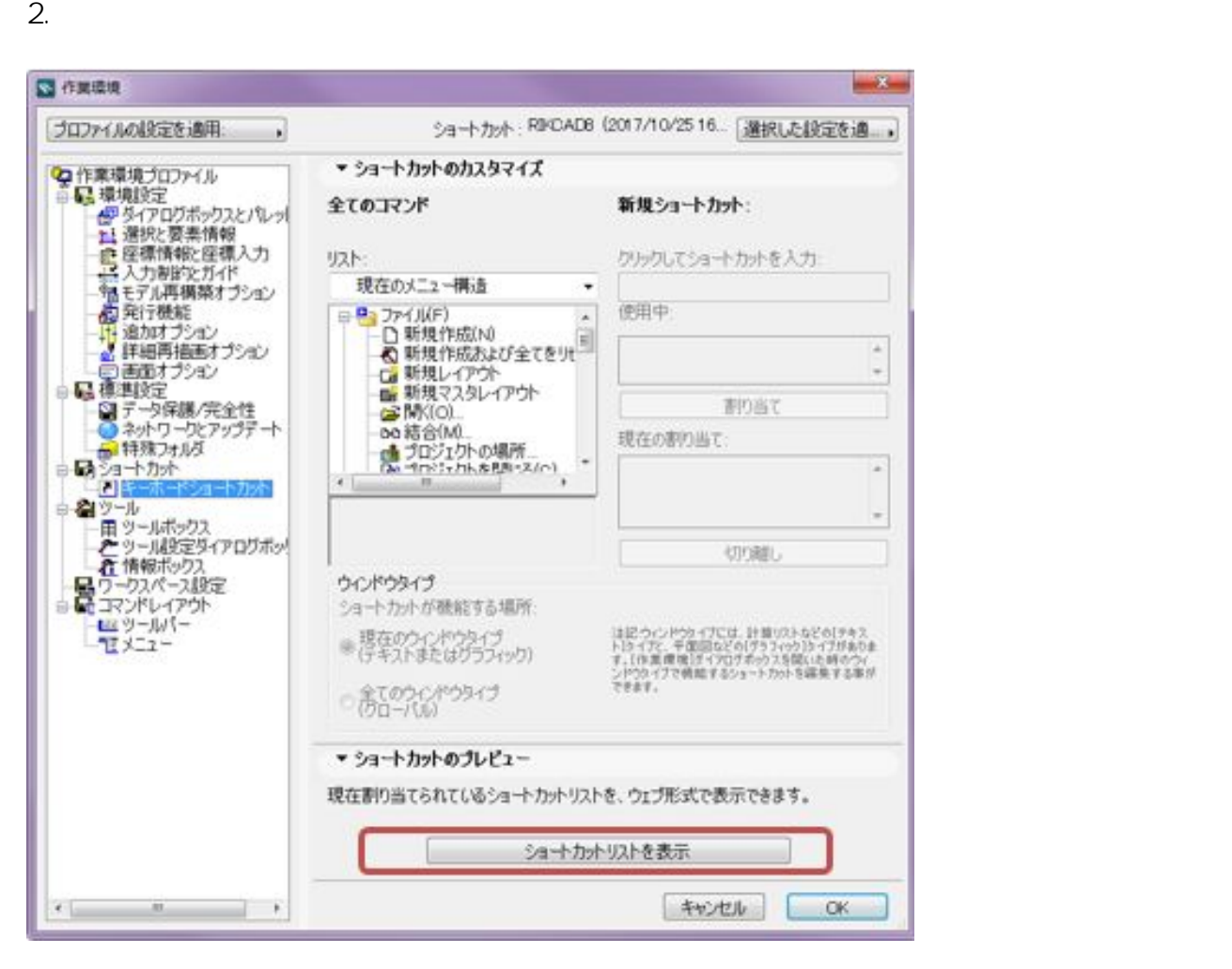

 $3.$ 

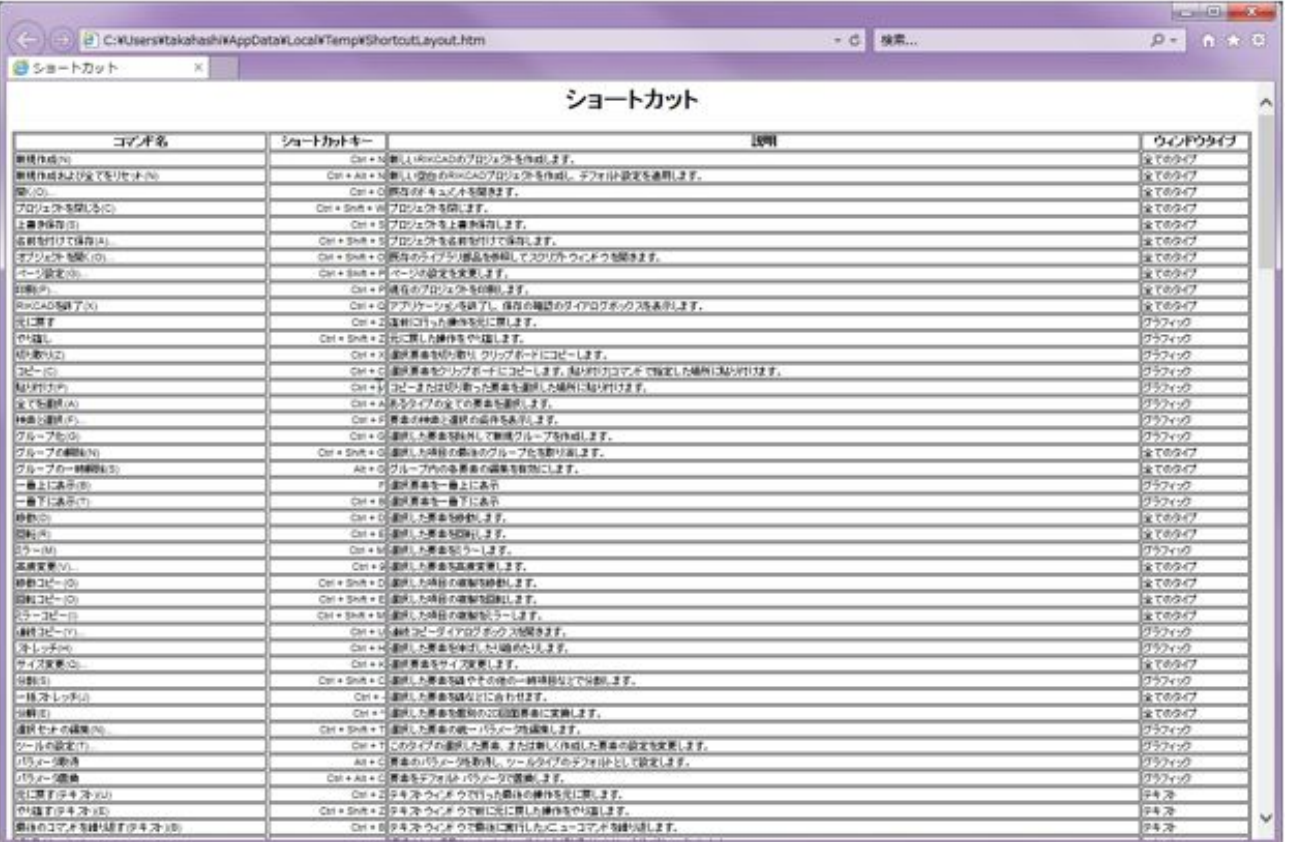

 $4.$ 

ID: #1852

[キーボードショートカットリストが表示されない](http://faq.rik-service.net/index.php?action=artikel&cat=19&id=288&artlang=ja)

 $: 2019 - 04 - 1817.51$ 

 $\ddot{\phantom{a}}$ : a